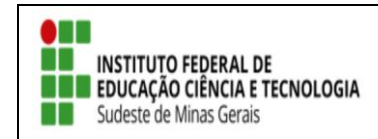

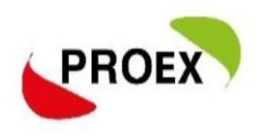

## **Assinatura da Declaração de "NÃO ACUMULO DE BOLSA**

Caminho: Bolsas -> Declaração -> Assinar Declaração

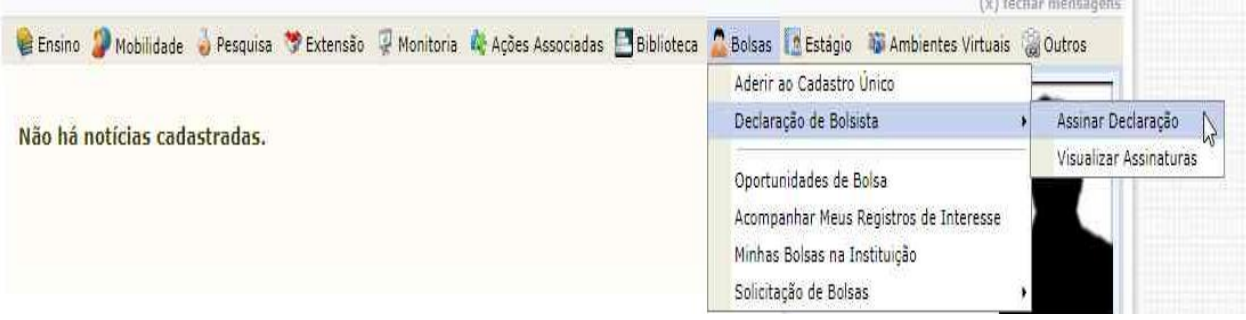

Na tela seguinte, aparecerá a declaração que dever ser assinada inserindo o Identidade(RG) e senha.

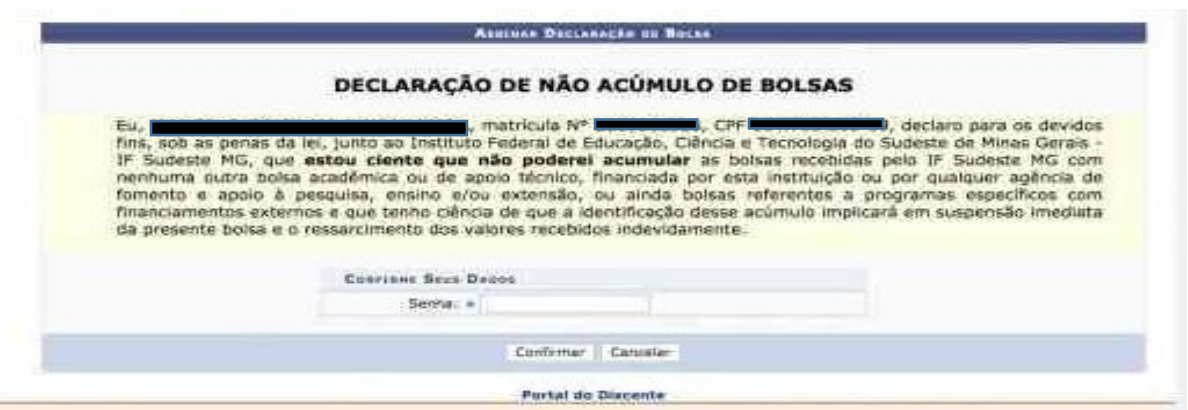